# Inhaltsverzeichnis

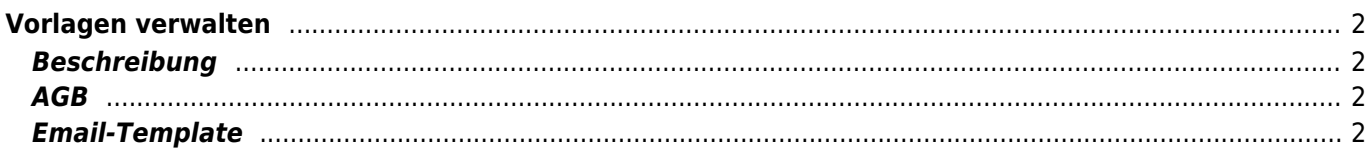

# <span id="page-1-0"></span>**Vorlagen verwalten**

Um die Arbeit einfacher und effizienter zu gestalten können verschiedene Vorlagen für die Bereiche Beschreibung, AGB und Email-Template definiert werden. Klicken Sie auf die Schaltfläche Hinzufügen und füllen Sie alle benötigten Felder aus. Nachfolgend eine Erläuterung über die vorhandenen Kategorien:

## <span id="page-1-1"></span>**Beschreibung**

Hierbei handelt es sich um die Beschreibung der Veranstaltung. Gängiger HTML-Code ist erlaubt. Es sind keine Templatevariablen vorhanden.

#### <span id="page-1-2"></span>**AGB**

Die Geschäfts-/Veranstaltungsbedingungen, HTML-Code ist erlaubt. Variablen sind keine vorhanden.

### <span id="page-1-3"></span>**Email-Template**

Im Email-Template kann mit Platzhaltern gearbeitet werden. Diese werden später durch entsprechende Daten aus der Onlinemeldung ersetzt. So können auf einfache Weise personalisierte Emails gestaltet werden. Nachfolgend eine Übersicht der möglichen Variablen:

#### Meldedaten

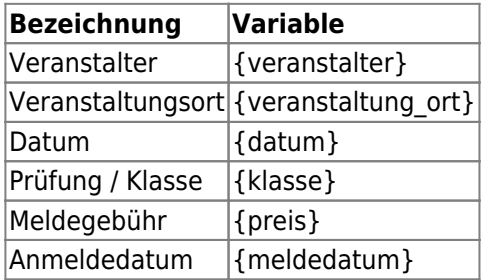